Wo kann ich die Einstellungen zu den Feiertagen vornehmen?

## Wo kann ich die Einstellungen zu den Feiertagen vornehmen?

[Hauptseite](https://onlinehilfen.ra-micro.de/index.php/Hauptseite) > [Termine/Fristen](https://onlinehilfen.ra-micro.de/index.php/Kategorie:Termine/Fristen) > [Kalender \(Beta\)](https://onlinehilfen.ra-micro.de/index.php/Kalender_(Beta)) > [Wo kann ich die Einstellungen zu den Feiertagen](https://onlinehilfen.ra-micro.de)  [vornehmen?](https://onlinehilfen.ra-micro.de)

## Allgemein

Um die Anzeige von Feiertagen zu überprüfen bzw. abzuändern, klicken Sie auf

- 1. Einstellungen
- 2. Unterabschnitt **Feiertage**

Es kann eine benutzerdefinierte Auswahl getroffen werden, indem die Haken bei den jeweiligen Feiertagen gesetzt werden.

Oder es kann eine Bundesland-definierte Auswahl getroffen werden, indem das jeweilige Bundesland aus der Auswahlliste ausgewählt wird.

Wo kann ich die Einstellungen zu den Feiertagen vornehmen?

## Sehen Sie hierzu die Kurzanleitung.

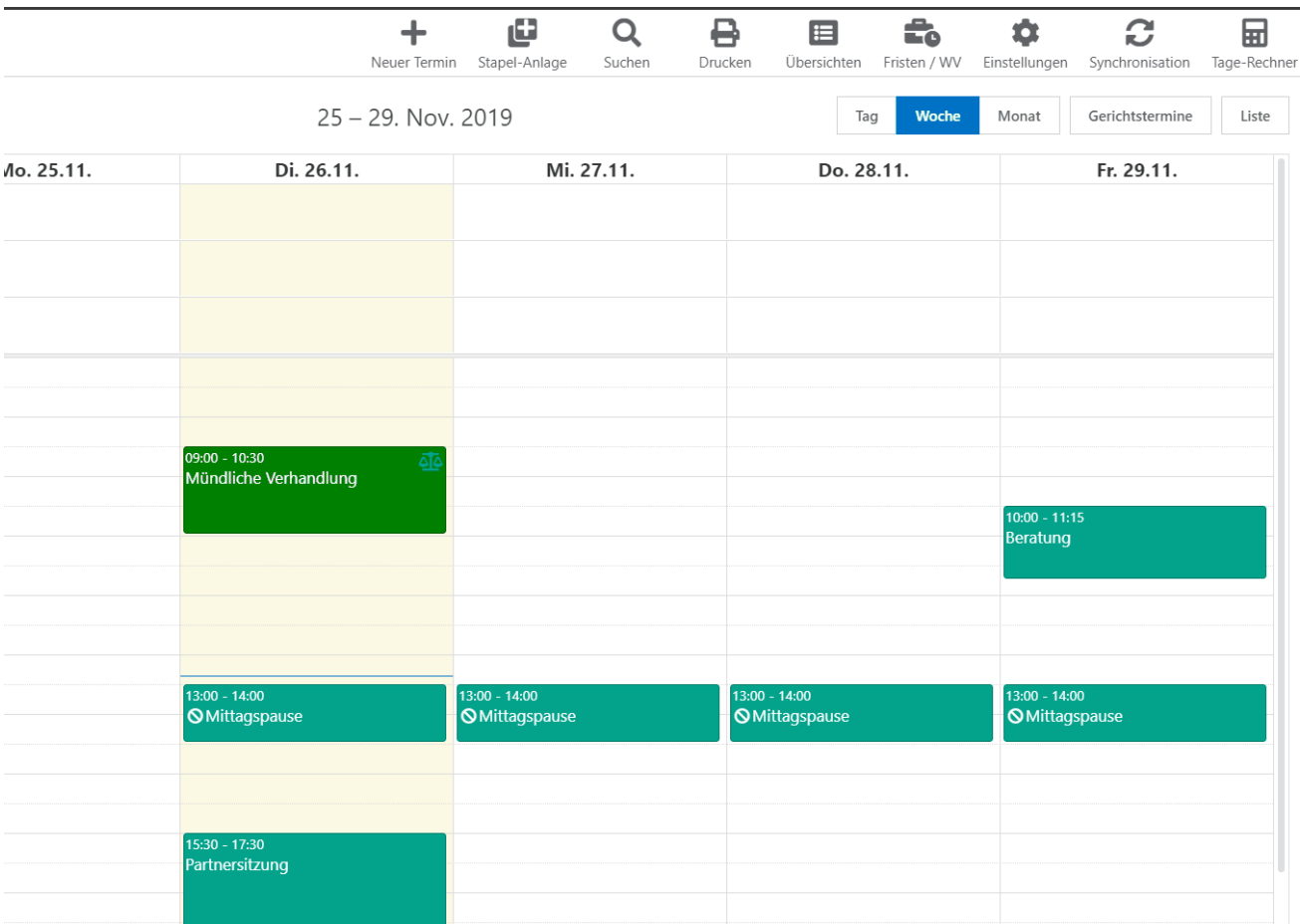